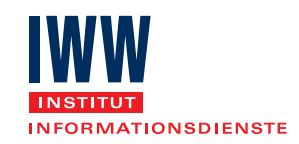

# KANZLEIMARKETING

# Online-Marketing für Kanzleien – Teil 2

von Johanna Busmann, Hamburg, www.anwalts-akquise.de

| Anwälte und Suchmaschinen lieben Inhalte. Daher stellt das Marketing über den Inhalt (Content Marketing) für Anwälte eine ehrliche Methode dar, Mandanten zu informieren, zu gewinnen und zu halten – Weiterempfehlung inklusive! Anwälte können Inhalte erfolgreich transportieren durch Newsletter, Aufsätze in Fachzeitschriften, kurze Kolumnen in Lokalzeitungen, Vorträge oder inhouse beim Mandanten selbst, informative Blogs, Präsenz in den sozialen Medien und vor allem durch die eigene Webseite. Teil 2 des Beitrags zeigt, welche Services Ihre Website unbedingt vorhalten sollte. |

# CHECKLISTE / Zehn Gebote für akquisestarke Kanzlei-Websites – Teil 2

#### 6. Startseite attraktiv und informativ gestalten

Berücksichtigen Sie, dass künftige Mandanten ungeduldig und frustriert sein könnten. Sie brauchen oft in wenigen Sekunden auf der Sach- und auf der Beziehungsebene Information über alles, was ihnen nützt:

■ Fachinformation ("Was schaffe ich durch den Anwalt?")

■ Vertrauen ("Begreift der Anwalt meine Situation?")

Wie schaffen Sie das? Zunächst gilt: Ersetzen Sie Versprechen durch Nutzenargumentation. Die Startseite ist Ihr Entrée. Sagen Sie dem Mandanten, was ihm nützen wird und nicht, was Sie alles können. Der Mandant will gewiss nicht lesen, dass Sie "Arbeitsrecht machen" (das weiß er längst!), sondern dass er mit Ihrer Hilfe "erfolgreich Abfindungen verhandeln" oder "ressourcenschonend einen Sozialplan erstellen" kann. Erstellen Sie daher eine knappe Liste mit dem Nutzen, den Sie konkret bieten. Jeder Nutzen sollte als Link zu einer Spezialseite führen, etwa zu einer Checkliste ("Die 10 Todsünden in Ihren AGB's" oder "Richtiges Verhalten bei einer Polizeikontrolle") oder einem Glossar mit Details.

Darüber hinaus: Ersetzen Sie Leerfloskeln und Begrüßungstexte. "Wir sind für Sie da" ist spätestens eine Lüge, wenn um 17.10 Uhr Ihr Anrufbeantworter angeht, eine ungeschulte Mitarbeiterin das Gespräch annimmtunwirsche Telefonsekretärin den Mandanten frustriert oder Sie selbst unter Zeitdruck stehen und daher vielleicht eilig wirken. Erfolgreich sind dagegen knappe Eckdaten in einer knappen, mehrfach verlinkten Liste, stets begleitet von Kontaktdaten und Anfrageformular.

Schließlich: Bringen Sie keywords bereits in die Hauptüberschrift. Das folgende Beispiel einer Überschrift enthält acht (!) Suchwörter, die der neue Mandant eingeben könnte, um Sie zu finden, wenn er nicht Ihren Namen kennt: "Kündigungsschutz, Abfindung, Zeugnis, Arbeitsvertrag? Michael M. Brinkerlein – Ihr Rechtsanwalt und Fachanwalt für Arbeitsrecht in Duisburg". Die sog. H1 Überschrift wird dominant von Google eingelesen. Tragen Sie dafür Sorge, dass diese und andere Keywords in immer anderen Zusammenhängen in Ihrer Seite auftauchen, ohne dass sich die Sätze gleichen oder ähneln. Die vom Laien bei der Google-Suche verwendeten inhaltlichen Wörter sollten Sie dabei dominanter positioniert als den Name des Anwalts. So gewinnen Sie neue Mandanten!

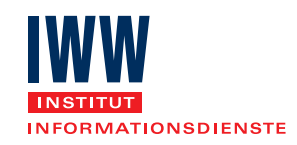

# 7. Sprache und Bedarf des Mandanten treffen

Formulieren Sie kurz, konkret, präzise –das ist unerlässlich. Schreiben Sie kurze Sätze. Arbeiten Sie mit knappen Listen. Alle Hauptsachen müssen sich in Hauptsätzen finden. Relativieren Sie nichts. Schreiben Sie im Aktiv. Meiden Sie Hilfsverben. Verlinken Sie alle Suchwörter. Spezifizieren und quantifizieren Sie wahrheitsgemäß. Alle unterstrichenen Wörter müssen zu Erläuterungen führen.

#### Beispiel

Vermeiden Sie das für den Laien unverständliche "Ordnungswidrigkeit wegen Geschwindigkeitsüberschreitung". Formulieren Sie "Bußgeld wegen zu schnellen Fahrens". Machen Sie aus dem kryptischen "Wir machen Wohnungseigentumsrecht" besser "Wir bereiten Ihre Eigentümerversammlungen vor" oder "Wir prüfen Ihre Teilungserklärungen."

#### 8. Kosten müssen transparent sein

Wer sein Problem zum Anwalt trägt, will wissen, was die Lösung kostet. Je klarer Sie das auf Ihrer Seite sagen, desto mehr Vorteile haben Sie:

- Orientierung: Der Interessent ist orientiert, verringert seine Kontaktfurcht und hat beim Erstgespräch zum Honorarpunkt keine Einwände.
- Kompetenz: Sie wirken fair, kompetent und berechenbar. Erwähnen Sie, dass selbst telefonische Rechtsauskünfte immer kostenpflichtig sind, erhöhen Sie den "inneren Wert" Ihrer mühsam erlangten Kompetenz.
- Segmentierung: Sie können Mandanten segmentieren. Wer Ihren Preis nicht zahlen möchte, bleibt weg.
- Alleinstellung: Je mehr Zahlen Sie nennen, desto eher stechen Sie aus der Mitbewerbergruppe heraus.
- Vertrauen: Sie geben die Regeln Ihres Hauses vor. Viele Mandanten benötigen Struktur und Verlässlichkeit. Sie reagieren positiv auf klare Ansagen, laientaugliche Erläuterungen und strukturierte Botschaften.

Ein gelungenes Beispiel in Form von "10 häufigsten Fragen" finden Sie bei http:// neuerburg-peters.de/fachanwalt-sachsen-chemnitz-kosten/

### 9. Bloggen Sie

Moderne Webseiten bestehen fast nur aus Blogs, die ständig und regelmäßig erweitert werden (z. B. www.superyachtforum.eu). Der "Blog" ist ein Tagebuch im Internet. Er hält Ihre Seite mit wenig Aufwand aktuell, frisch und lesenswert: Sie kommentieren neue Urteile, melden lustige Begebenheiten und Rechtsvorschriften, kündigen Seminare an, weisen auf Artikel hin und verlinken zu Kommentaren zu diesen Artikeln. Ein Blog ist manchmal nur 12 Zeilen lang, wenn er nur ein Foto kommentiert und manchmal 30 Zeilen lang, wenn er Folgen eines BGH Urteils auflistet.

Alle Blogbeiträge können Sie direkt oder indirekt zu "Neuen Medien" verlinken. Haben Sie eine Geschäftsseite bei Facebook? Auf dieser sollte jeder Ihrer Blogbeiträge erscheinen, damit er "geteilt" und kommentiert werden kann. So schaffen Sie eine Radius-Präsenz in mehreren Medien zeitgleich. Aus jedem Fachaufsatz, den Sie schreiben und aus jedem Vortrag, den Sie halten, können Sie 4 bis 5 Blogbeiträge generieren. Sie machen also eine aufwändige Arbeit einmal und zersplitten diese in viele Häppchen.

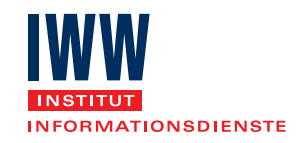

Bloggen verschafft Ihnen spürbare Vorteile bei der Suchmaschinen-Optimierung Ihrer Seite: Jeder neue Blog hat eine neue Seite, dadurch neue Permalinks und Keywords – und dadurch neue Themen, unter denen Ihre Seite gefunden wird. Sogar wenn Sie in Rechtsgebieten, in denen Gerichtsverhandlungen üblich und viele Ihrer Kollegen "unterwegs" sind, regelmäßig (etwa zweimal in der Woche) über Monate bloggen, honoriert Google diese ständige Bewegung und platziert Ihre Webseite weiter vorn. Besonders sinnvoll: Besetzen Sie eine Nische durch Ihren Blog (Fantasietitel: "Motorradrecht für mich und Mike").

In vielen Kanzleien übernehmen die Fachangestellten das Bloggen; der Anwalt schaut nur noch auf Rechtsfehler.

Praxishinweis | Technisch ist ein Blog, der auf Wordpress basiert, auch in HTML oder Typo 3 Seiten integrierbar; das ist allerdings aufwändig.

## 10. Bieten Sie direkten Service

Zum Schluss noch ein paar Tipps mit großer Service-Wirkung.

- Kontaktbutton, Telefonnummer und direkter Anfrage-Link zur Kanzlei-mail Adresse müssen von überall her ohne Zwischenstation sichtbar/erreichbar sein.
- Sie geben etwas, lange bevor der Mandant bei Ihnen anheuert: Bieten Sie kostenlos herunterzuladende Checklisten – und geben Sie ihnen interessante Namen: "Sechs klassische Fallstricke bei der Trennung", "Die zehn Gebote des Umgangs mit der Polizei im Ermittlungsverfahren", "Das 1x1 der Wohnungsübergabe".
- Fotografieren Sie Ihre Anwälte einzeln und strukturell gleich (schwarz-weiß, bei der Arbeit und vor einem Fenster). Teamphotos sehen oft gestellt. Neben jedem Anwalts-Foto platzieren Sie Kompetenzen, Titel, Arbeitsmotto, ggf. Hobby und vor allem Namen, E-Mail-Adresse und Telefonnummer Ihrer Fachangestellten. Sie können Ihren Fachangestellten auch eine eigene Seite gestalten und so aufwerten.
- Fremdfotos: Die Lizenzen von Fotoagenturen oder anderen Bild-Lieferanten müssen mit Rechteinhaber im Impressum stehen. Eine einheitliche Motiv- und Farbsprache bewirkt einen starken visuellen Sog Ihrer Seite. Das gelingt, wenn Sie Fotos aus derselben inhaltlichen Familie kaufen. Sie können z. B. jede Seite mit einem unterschiedlichen Taktik-Spiel bebildern: Mühle, Dame, Schach, Skat, Mikado, wenn Sie Ihre Taktik hervorheben wollen. Die Farbe aller Fotos sollte dabei Ihrer Logo- und Überschriftenfarbe entsprechen. Alles wirkt dann wie aus einem Guss.
- Über Newsletter erhalten gerade Nicht-Mandanten eine große Möglichkeit, mit Ihnen in Kontakt zu bleiben. Beachten Sie dabei aber das UWG und Datenschutzvorschriften.
- Bieten Sie einen Urteilsservice. Aber: Mandanten finden Urteile nur wichtig, wenn sich durch sie etwas für sie ändert. Schildern Sie daher im Detail, was das ist. Bloggen Sie darüber. Platzieren Sie bei wegweisenden Urteilen Ihre Vorträge, Fachbeiträge oder Videos dazu sofort auf Ihre Startseite.

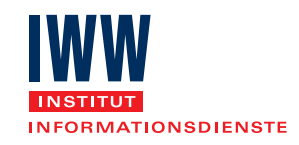

- Animieren Sie Ihre Mandanten, in Ihr Gästebuch zu schreiben, Ihre Artikel zu kommentieren und vor allem in Bewertungsportalen über Sie zu berichten. Fragen Sie sie, ob Sie das Mandat für eine "Referenzen-Unterseite"öffentlich nennen dürfen und lassen Sie sich das schriftlich bestätigen.
- Es kommt auch vor, das Kanzleien eine Gegnerliste veröffentlichen, um Vertrauensvorschuss zu erhalten (z. B. http://fachanwaeltemedizinrecht.de/aerztepfusch-arztfehler-behandlungsfehler-gegnerliste/).

## ↘ WEITERFÜHRENDE HINWEISE

• Die Autorin bietet Kanzlei-Webseiten sowie kostenlose Gutachten zu Ihrer jetzigen Seite, Strategietraining und spezielle Coachings für zerstrittene oder ziellose Anwaltsteams an

• [Online-Marketing für Kanzleien – Teil 1](https://www.iww.de/dr/legal-tech/kanzleimarketing-online-marketing-fuer-kanzleien-teil-1-f110053)